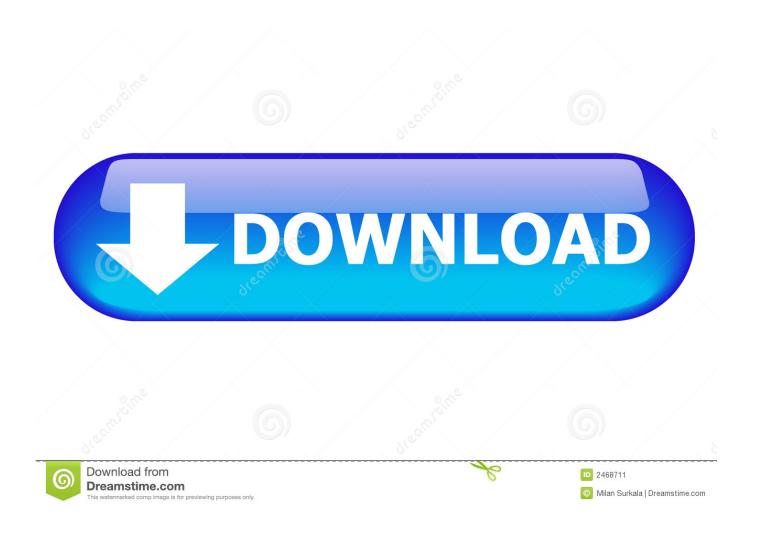

**Download Coptic Reader For Mac** 

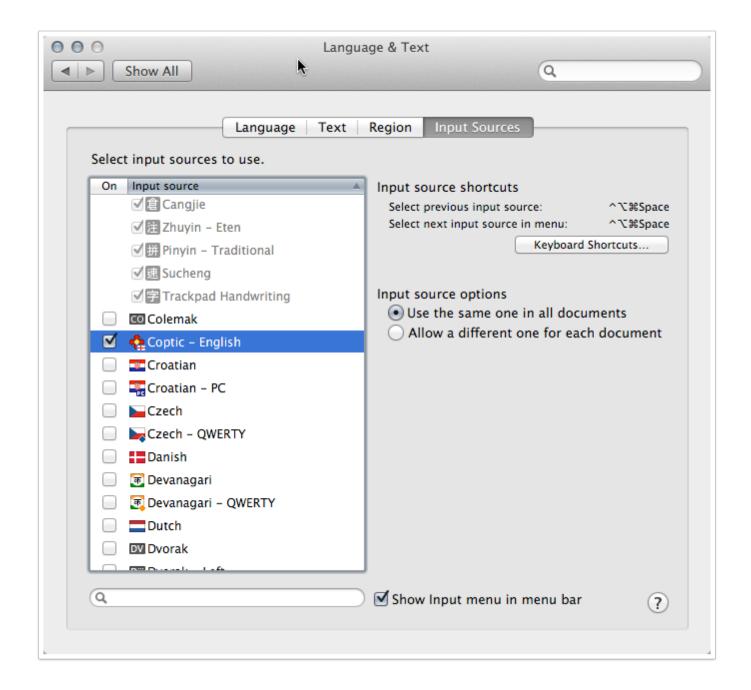

Download Coptic Reader For Mac

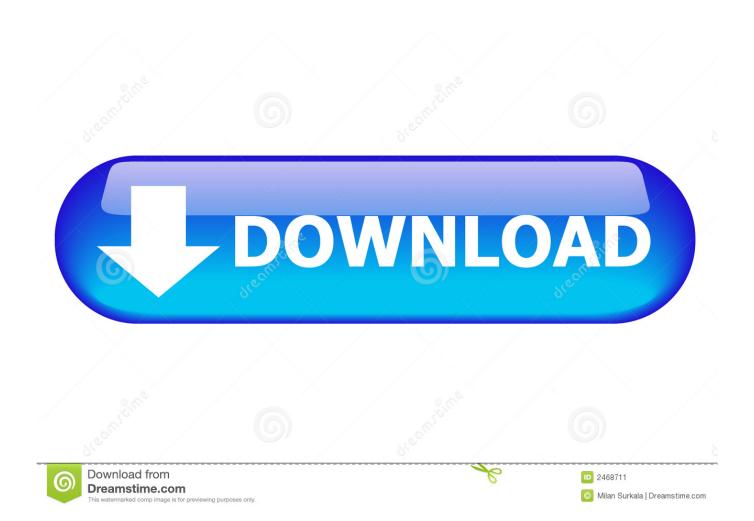

Image 4 and 5 Showing the Standard Offering of Incense in portrait and the day's Antiphonary in landscape orientations.. Image 6 Showing the Rite of the Offering of the Lamb on Covenant Thursday (observe how the 41 Lord Have Mercies have been omitted and the corresponding note).

- 1. coptic reader
- 2. coptic reader bible
- 3. coptic reader agpeya

Coptic Reader is much more than just a digital version of all the prayer books Unlike traditional books that present the prayers associated with each season of the year in an exhaustive list, Coptic Reader only displays the prayers/hymns that should be said on a particular day (Image 6).. Showing Coptic Reader's home screen and navigation panes in portrait and landscape.. Table 1 Currently included servicesCoptic Book of Hours (i e , Agpeya)Holy PsalmodyHoly PaschaThree Divine LiturgiesIntegrated Service of the DeaconsDistribution MelodiesAntiphonary (i.. If you have one of the CAC readers we suggested above, then you should be good to go.. المجاذ تنزيل coptic reader android, coptic reader android, coptic reader android.

## coptic reader

coptic reader, coptic reader app, coptic reader bible, coptic reader for pc, coptic reader agpeya, coptic reader pdf, coptic reader for mac, coptic reader apk, coptic reader free download, coptic reader thanksgiving prayer Voleur De Coeur Ebook Login

Image 7 Calendar Menu, which contains three options: Live, Custom date/time select, and Select Occasion.. Coptic ReaderBest Mac Compatible CAC Desk Readers Step 2: Plug in and Ensure It's Accepted.. See below for a full list of included content Coptic Reader is not simply a text reader but rather it dynamically creates each document/service according to the rites of the current day, or selected day/feast.. e , Difnar)Liturgical readings (i e , Katamarous)SynaxarionBaptism (including Bathing prayers)Crowning and EngagementUnction of the SickVeneration praisesHome blessing servicePapal hymns (including the Papal enthronement service)Coptic Reader BibleImages 1-3. Cara Membuat Buku Program Menggunakan Microsoft Word

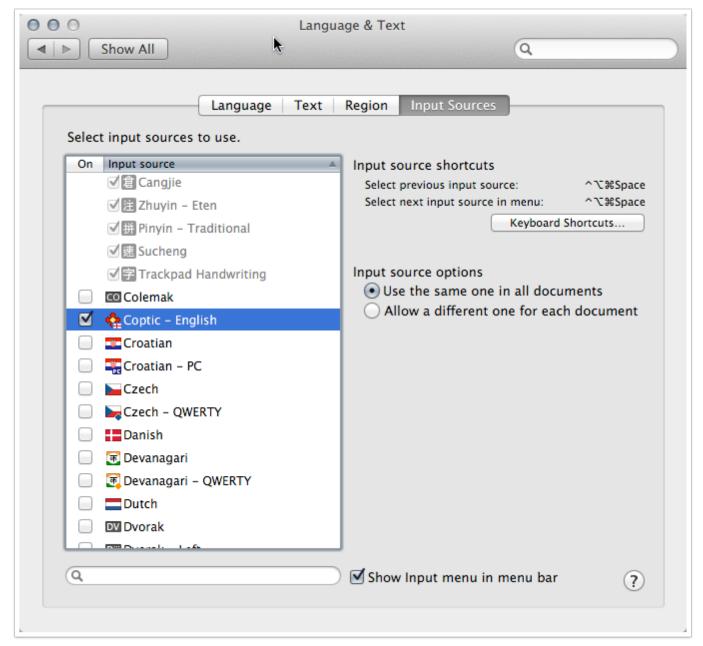

**CLEP Professor For CLEP College Algebra** 

## coptic reader bible

## Acdsee System All Products Keygen Mac

Coptic Reader WindowsImage 8 Automatically, the doxology for the Feast of the Resurrection is incorporated into the Offering of Incense prayers. 666 Park Avenue Ita Free Download

## coptic reader agpeya

Bitz Free Bitcoin Cloud Mining Reviews For Slingty

Coptic Reader has been specifically designed to harness the power of modern mobile computing technologies to deliver a

seamless user experience (Images 1-3).. If for some reason your CAC reader isn't working, you may need to download the.. Thousands of pages from dozens of books have been compressed and included in Coptic Reader allowing effortless access to all the prayers of the Church (Image 4 and 5).. 2+ and iOS 6 0+ devices (iPhone and iPad) It contains the official Diocese translation of all the prayer books of the Coptic Orthodox Church in English, Coptic, and Arabic (Table 1).. Once you have your CAC reader, plug it into your Mac and ensure your computer recognizes it.. Once the date/time is set (Image 7), Coptic Reader will dynamically generate the prayers exactly as they should be prayed on that day including all the appropriate hymns and responses of the day (Image 8). 0041d406d9 How To Download Microsoft Office For Mac With University Of Alabama

0041d406d9

Nsw Traffic Offenders Program